**一 背景**

最近在做的一个项目中,需要自己开发权限与角色功能,所以就再次调研了一 下认证和授权框架及方案,JWT 也是其中之一。因此做本篇整理。

## **二 JWT 简介及 Token 认证方案**

### **2.1 简介**

JWT, 即 JSON Web Tokens (JWT官网), 也就是 JSON 结构的 Web Token。完整描述参见rfc7519。

JSON Web Token (JWT) is a compact, URL-safe means of represe nting claims to be transferred between two parties. The c laims in a JWT are encoded as a JSON object that is used a s the payload of a JSON Web Signature (JWS) structure or a s the plaintext of a JSON Web Encryption (JWE) structure, enabling the claims to be digitally signed or integrity pr otected with a Message Authentication Code (MAC) and/or en crypted.

简单翻译一下:JWT 是一种紧凑的、URL 安全的方法,用于表示要在双方之间传输的声明。JWT 中的声明被编码为 JSON 对象,该 JSON 对象被用作 JSON Web 签名(JWS)结构的有效负载,或 JSON Web 加密(JWE)结构的明文,使 得声明要求能够被数字签名或用消息认证码(MAC)与/或加密的完整性保护 。

## **2.2 Token 鉴权机制**

Token 可以理解为令牌,我们对外暴露的服务,不希望任意人员都能够访问, 因为其中可能存在讨厌的、会攻击系统的不受欢迎的用户。那么怎样过滤掉这 些用户?用户注册-->登录是常见的选择。但登录之后,我们希望客户端能够 保存一份临时的认证信息,这样就不必再后续的每次操作中都执行一次登录, 或者不停地来回传送用户名和密码,这样既影响效率又不安全。为此,就有了 基于 token 的认证和 session 认证。

基于 Token 的鉴权过程如下:

- 1. 用户使用用户名密码来请求服务器;
- 2. 服务器验证用户信息;
- 3. 服务器通过验证后,生成一个 token 并发送给用户;
- 4. 客户端存储 token,并在每次请求时带上这个 token 值;
- 5. 服务端验证 token 值, 并返回数据;

有两点需要注意:

1)这个 token

必须要在每次请求时传递给服务端,通常保存在请求头(Header);

2)服务端要支持CORS 策略,这点可以通过在服务端设置Access-Control-Allow-Origin: \*实现。

# **2.3 基于 session 的认证**

Http 协议是一种无状态的协议,而这就意味着如果用户向我们的应用提供了 用户名和密码来进行用户认证,那么下一次请求时,用户还要再一次进行用户 认证才行,因为根据 http 协议, 我们并不能知道是哪个用户发出的请求, 所 以为了应用能识别是哪个用户发出的请求,只能在服务器存储一份用户登录的 信息,这份登录信息会在响应时传递给浏览器,告诉其保存为 cookie,以便下 次请求时发送给我们的应用,这样应用就能识别请求来自哪个用户了,这就是 传统的基于 session 认证。

## **2.4 session 的认证方式问题**

不过 session 的认证方式也存在很多问题:

1) session 保存在内存中, 当认证的用户数量越来越多时, 也会给服务器带 来更大的开销;

2)同样由于 session 是在内存中, 在服务端单机的情况下没有问题, 但一旦 采用多台机器部署,不能保证每次请求都转发到同一台机器上时就会存在问题 。所以会有基于 db 或分布式缓存的分布式 session 方案;

3)CSRF 攻击:是基于 cookie 来进行用户识别的, cookie 如果被截获,用户就会很容易受到跨站请求伪造的攻击。

## **三 JWT 详解**

## **3.1 JWT 组成**

JWT 由 Header(头部)、Payload(载荷)、Signature(签名)三部分组 成,并通过.分割。示例:xxxxx.yyyyy.zzzzz。

## **3.1.1 Header**

Header 包括两部分信息:声明类型(typ) 和 声明加密算法(alg)。示例如下(注意,没有格式化和换行):

{"typ":"JWT","alg":"HS256"}

其中typ 固定, 就是 JWT, 算法可以自行选择, 不过一般会直接使用 HNAC SHA256 算法来做加密。

之后对 Header 做 Base64 编码,得到的结果为: eyJ0eXAiOiJKV1QiLCJhbGciOiJIUzI1NiJ9。

## **3.1.2 Payload**

载荷是 JWT 存储身份信息的地方, 包括三个部分:

1)Registered claims - 注册声明

一组预定义的声明,它 们不是强制的,但是推荐。包括 **iss** (issuer), **exp** (expiration time), **sub** (subject), **aud** (audience)等等。

2)Public claims - 公共声明

这些可以由使用 JWT 的人随意定义。但是为了避免冲突,应该在 IANA JSON Web token Registry 中定义它们,或者将它们定义为包含防冲突命名空间的 URI。

3)Private claims - 私有声明

这些是为在同意使用它们的各方之间共享信息而创建的自定义声明,既不是注 册声明,也不是公共声明。

一个 payload 的示例:

{"sub": "1234567890","name": "John Doe","admin": true}

#### 之后 Base64 结果为:

eyJzdWIiOiAiMTIzNDU2Nzg5MCIsIm5hbWUiOiAiSm9obiBEb2UiLCJhZG1p biI6IHRydWV9

**3.1.3 Signature**

为了得到签名部分,你必须有编码过的 header、编码过的 payload、一个秘钥,签名算法是 header 中指定的算法,然后对它们签名即可。

例如我们使用 HMAC SHA256 算法, 签名将会以下面的方式生成:

HMACSHA256( base64UrlEncode(header) + "." + base64UrlEncod e(payload), secret)

签名将用于验证消息在传递过程中有没有被更改,并且对于使用私钥签名的 token,它还可以验证 JWT 的发送方是否为它所称的发送方。

https://jwt.io/#debugger-io 给出了一个解析示例,可以把 JWT 解析回加密前的三个部分:

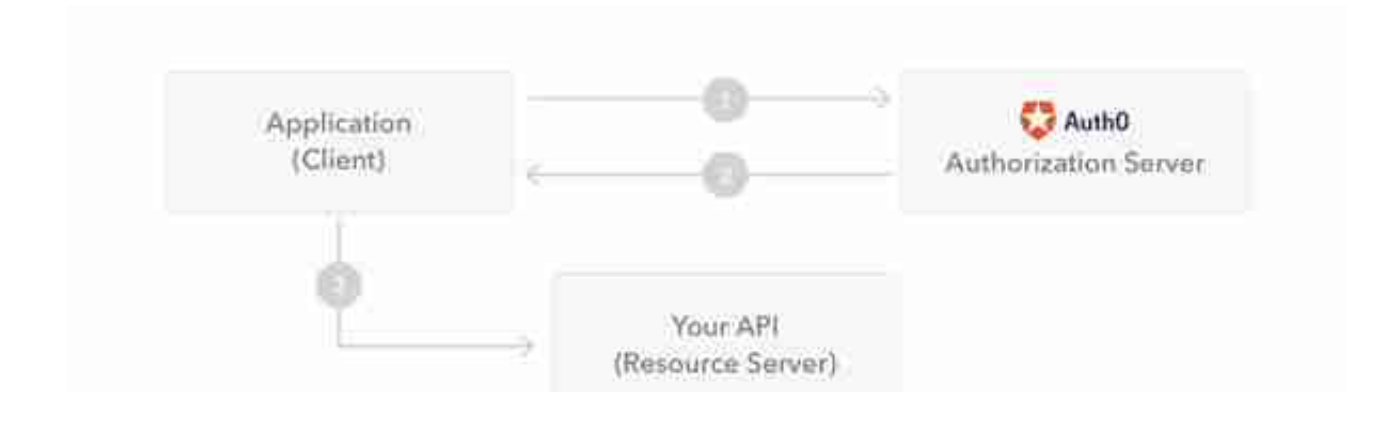

- 1. 应用或客户端向授权服务器请求获取授权;
- 2. 当授权被授予以后, 授权服务器返回给应用一个访问 token;
- 3. 应用使用 access token 访问被保护的资源(例如 API)。

## **3.3 何时使用 JWT**

#### **3.3.1 JWT 优势**

1)因为 json 的通用性, JWT 是可以进行跨语言支持的;

2)由于有 payload 部分,JWT 可以在自身存储一些其他业务逻辑所必要的非敏感信息;

3)便于传输,JWT 的构成非常简单,字节占用很小,所以便于传输;

4)它不需要在服务端保存会话信息, 所以它易于应用的扩展。

#### **3.3.2 问题和注意事项**

1)如上面的 2) 所述, payload 不能存放敏感信息,因为这部分客户可解密;

2)尽可能使用 HTTPS 协议

3)secret 私钥非常重要,需要谨慎保存

4)JWT 虽然不必存在服务端,但也需要注意,JWT 的 token 默认是永久生效的!要解决这一问题,需要考虑在 JWT 中包含生效时间、创建时间信息;或采用持久化方案,每次请求时判断 token 是否已失效(超时或退出登录导致)。

# **3.4 JWT 与 OAuth**

JWT 是一种认证协议,而 OAuth2 是一种授权框架。JWT 适用于在前后端分离, 需要简单的对后台 API 进行保护时使用。更复杂的场景,例如使用第三方账号登录的情况,基于 OAuth2 的框架更为合适。

## **四 JWT 防止 CSRF**

2.4 章节中说过, session 认证这种基于 cookie 的方式可能会受到 CSRF 攻击。CSRF 是跨站点请求伪造(Cross—Site Request Forgery),类似的还有 XSS 攻击。

### **4.1 CSRF**

简单理解 CSRF 就是, 攻击者盗用了你的身份, 以你的名义发送恶意请求, 对 服务器来说这个请求是完全合法的,但是却完成了攻击者所期望的一个操作, 比如以你的名义发送邮件、发消息,盗取你的账号,添加系统管理员,甚至于 购买商品、虚拟货币转账等。详解参见 什么是CSRF攻击?如何防御CRSF攻击?

### **4.2 防御方式**

一般可以通过三种方法来避免 CSRF 攻击:

## **4.2.1 判断请求头中的 Referer**

Referer 是 HTTP 请求header 的一部分,当浏览器(或者 模拟浏览器行为)向web 服务器发送请求的时候,头信息里有包含 Referer。

拦截 Referer,在 Java Servlet 中可以用 Filter;Spring 可以建拦截器;通过 request.get('referer') 来取得这个值。

但要需要注意,Referer 是浏览器设置的,在浏览器兼容性大不相同的时代中 ,如果存在某种浏览器允许用户修改这个值,那么 CSRF 漏洞依然存在。

## **4.2.2 在请求参数中加入 csrf token**

需要区分一下 GET 和 POST 请求。GET 被"约定"为查询操作,且通常需要 保证幂等,所以一般不需要加其他额外的参数。这里要提醒各位的是,尽量遵 从这些约定,不要在 GET 请求中出现 /delete, /update, /edit 这种单词。把写操作放到 POST 中。

POST 请求,服务端在创建表单的时候可以加一个隐藏字段,也是通过某种加 密算法得到的。在处理请求时,验证这个字段是否合法,如果合法就继续处理 ,否则就认为是恶意操作。

<form method="post" action="/update"> <!-- ???? --> <input type="hidden" name="csrftoken" value="?????"/></form>

这个 html 片段由服务端生成。但对于一些新兴网站, 很多都采用了"单页" 的设计,或者 HTML 可能是由 JavaScript 拼接而成,并且表单也都是异步提交。所以这个办法也有局限性。

### **4.2.3 新增 HTTP Header**

将 token 放在请求头中,服务端可以像获取 Referer 一样获取这个请求头,不同的是,这个 token 是由服务端生成的,所以攻击者难以猜测这个 token。

到这里我们应该清楚了,JWT 本身就是对新增的 HTTP Header 的约定。所以就可以通过这种方式规避 CSRF 攻击。

# **五 小结**

本篇整理了 JWT 的定义、组成、工作机制和优缺点,并介绍了相关的诸如 token 认证机制、CSRF 攻击及防御方式, 对 JWT 有一个整体了解。下一篇将给出 JWT 的代码示例和一些问题的解决方案,敬请期待。